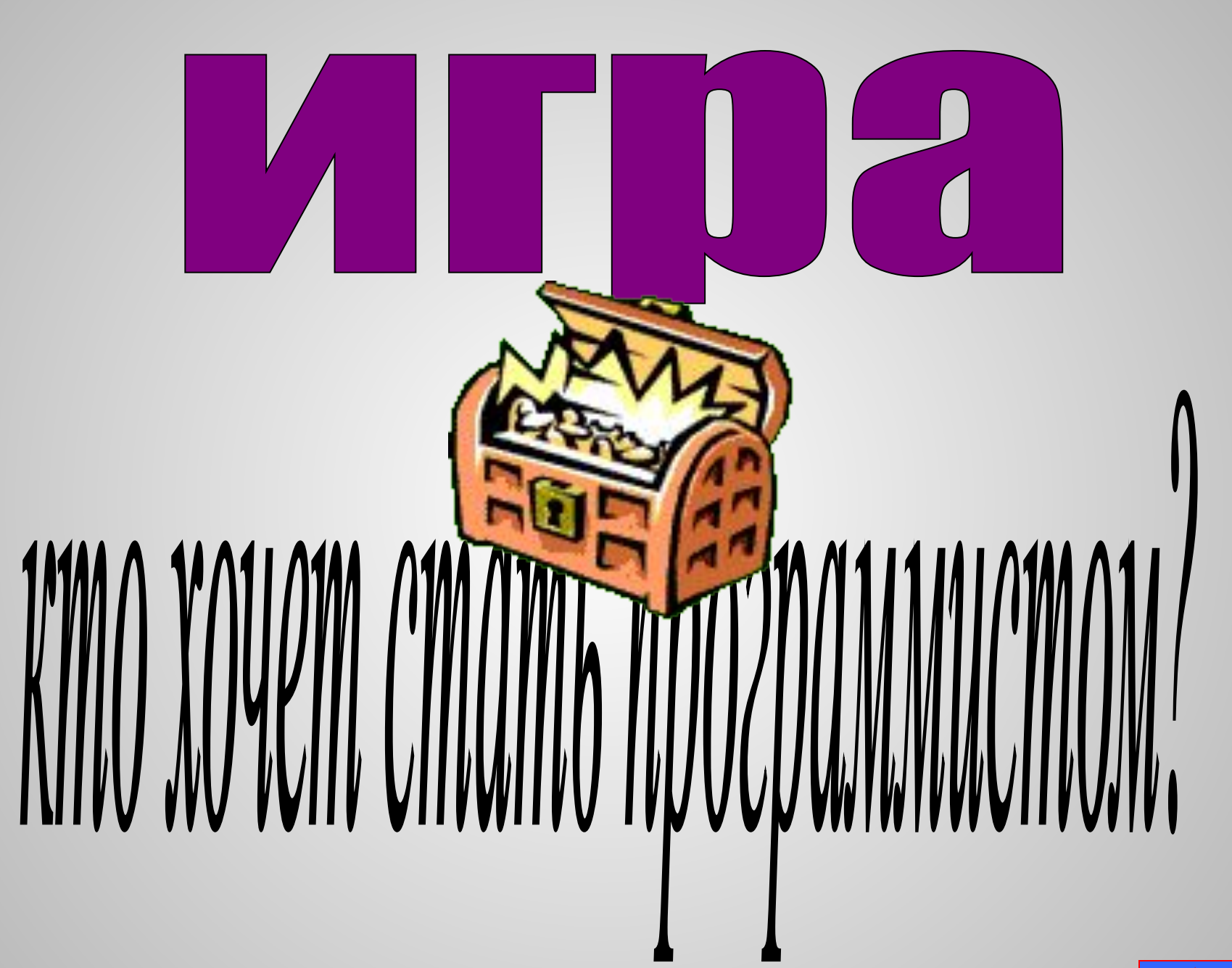

# Вопрос №1: Персональный компьютер включается кнопкой:

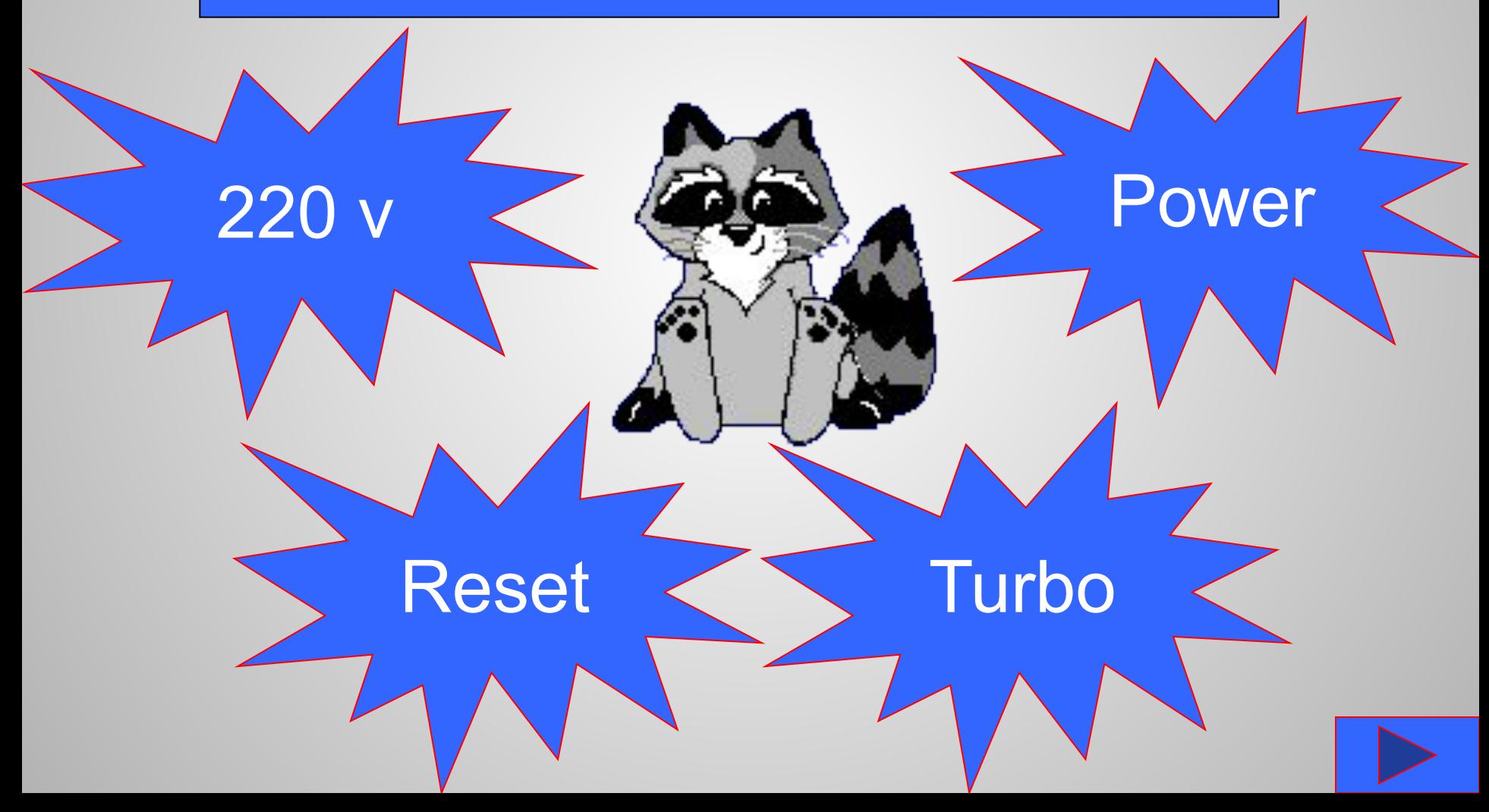

## Вопрос №2: Справка обычно вызывается…

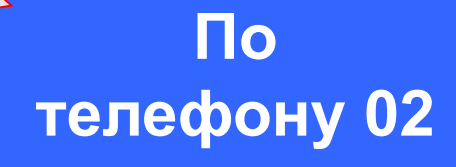

**При произнесении заклинания**

По

кнопке F1

**После того, как ничто другое не помогло**

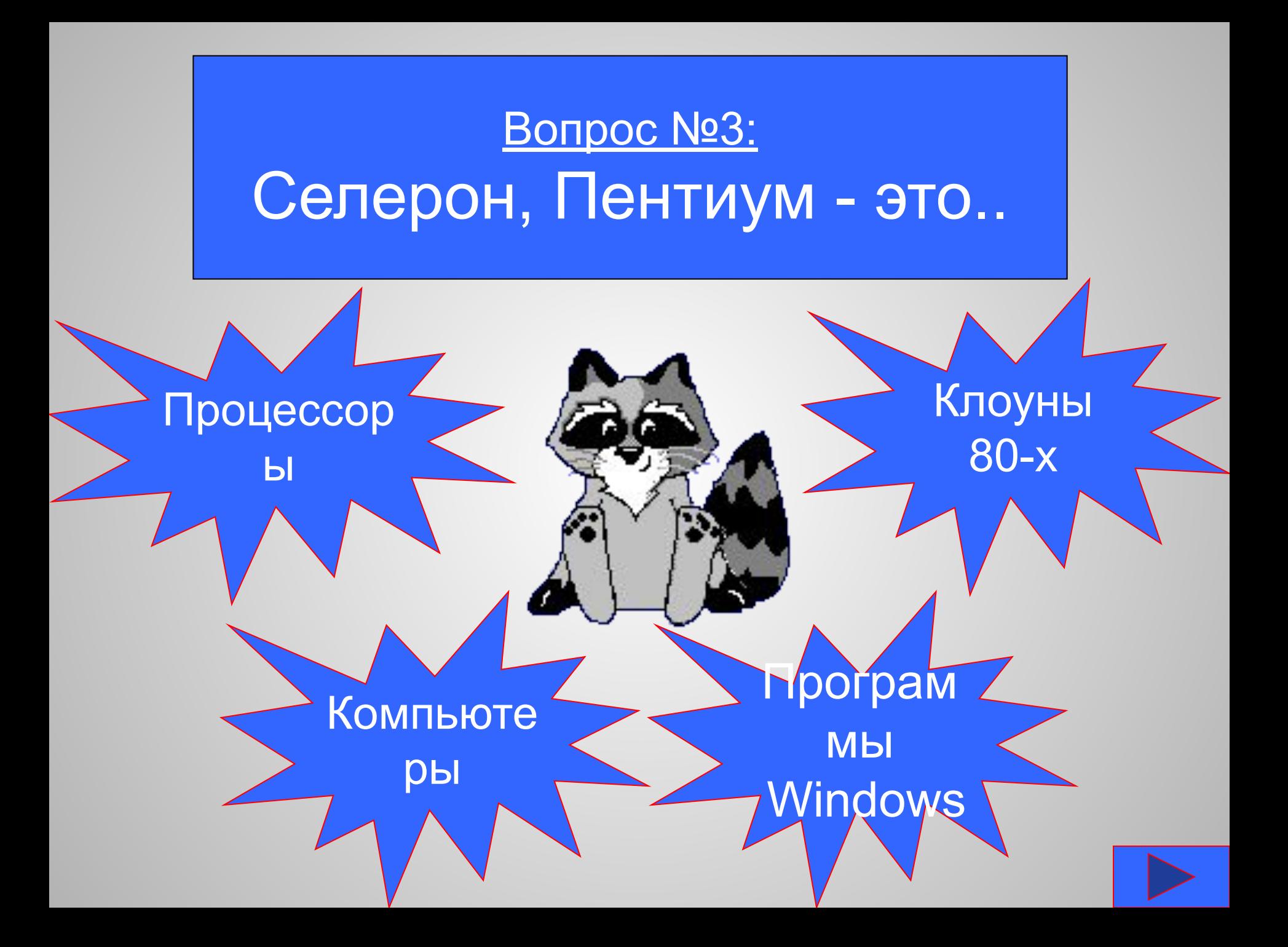

#### <u>Вопрос №4:</u>

# Что называют английским словом hardware?

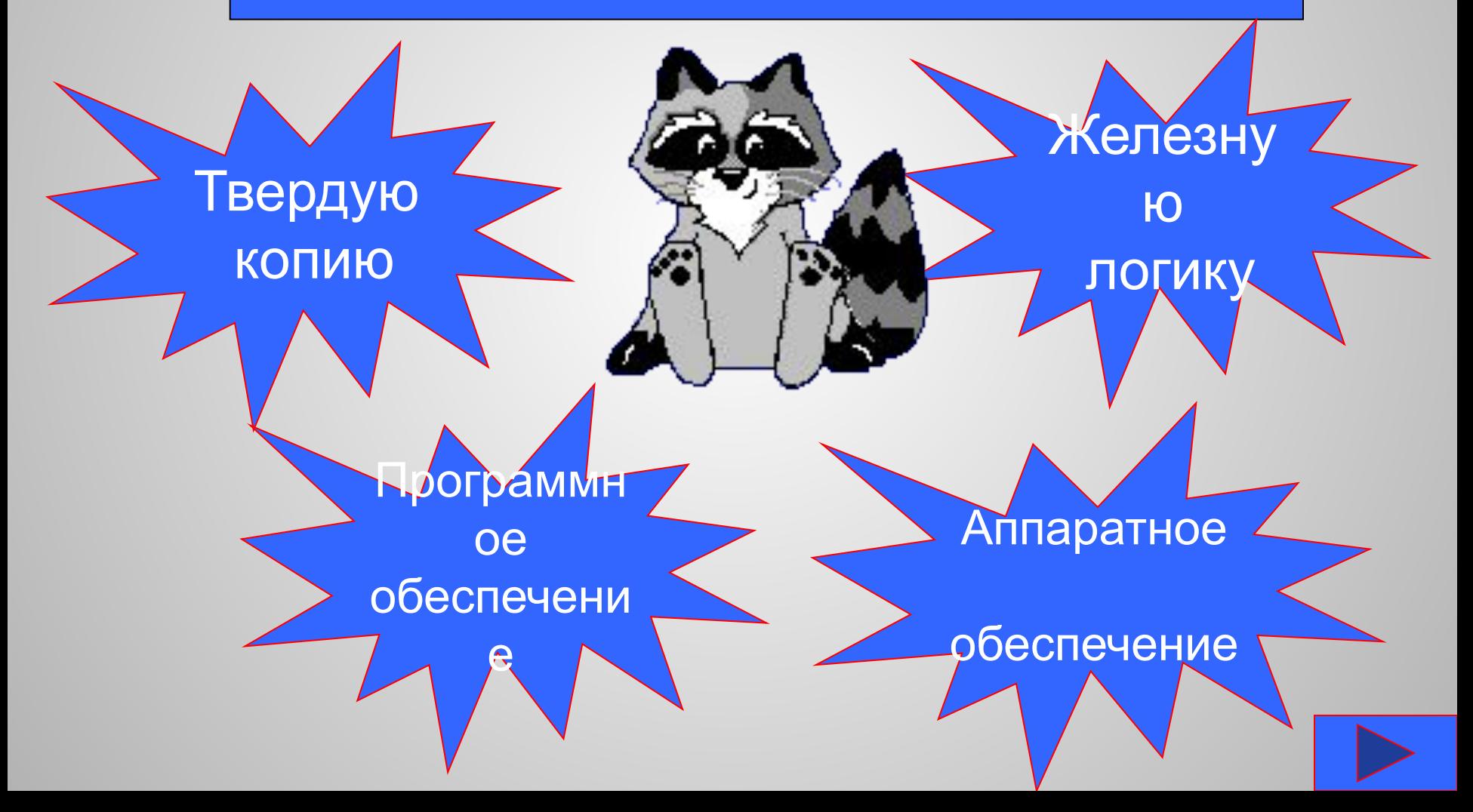

#### Вопрос №5:

## Как называется внутренняя память процессора?

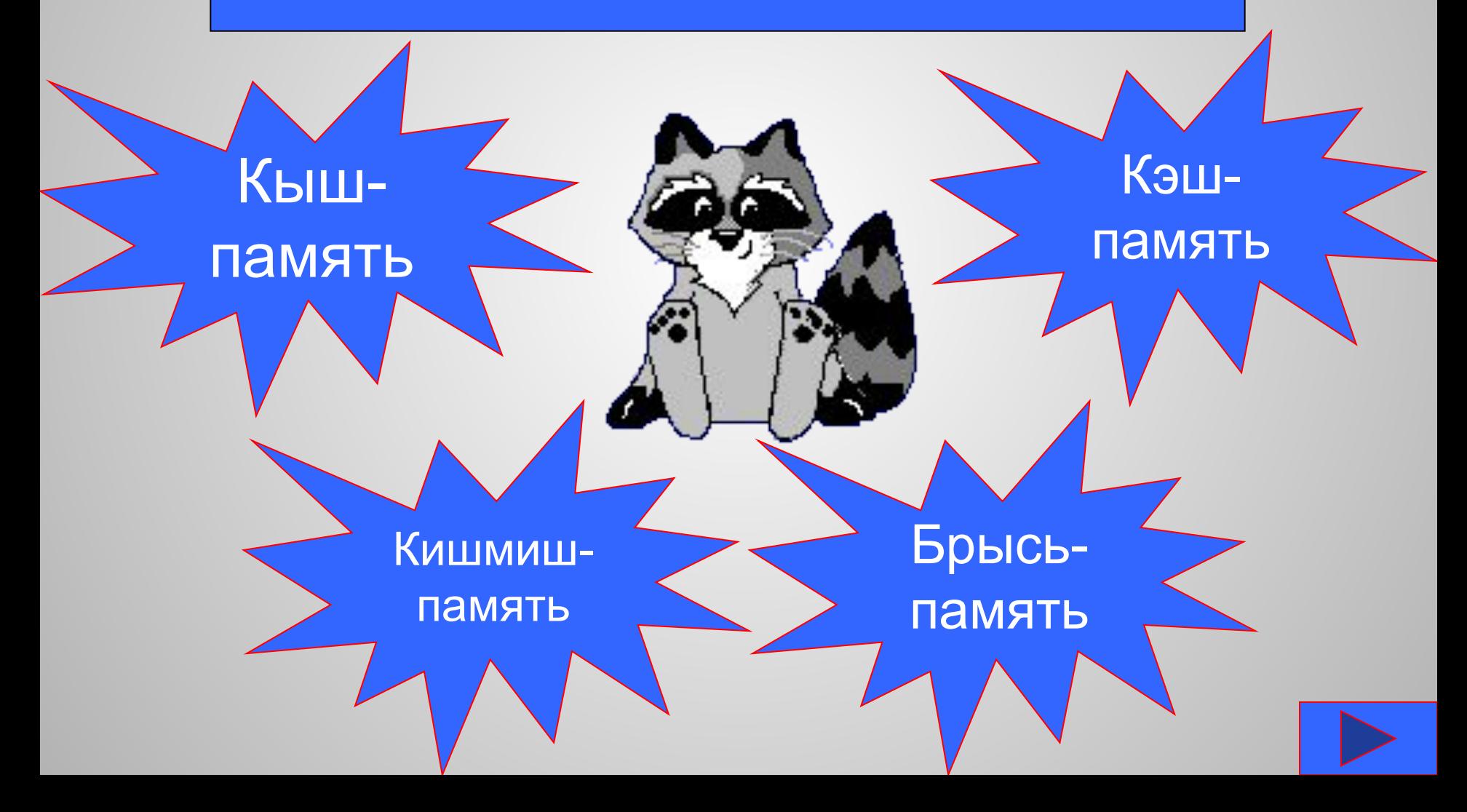

#### Вопрос №6:

#### Как называется главная плата компьютера?

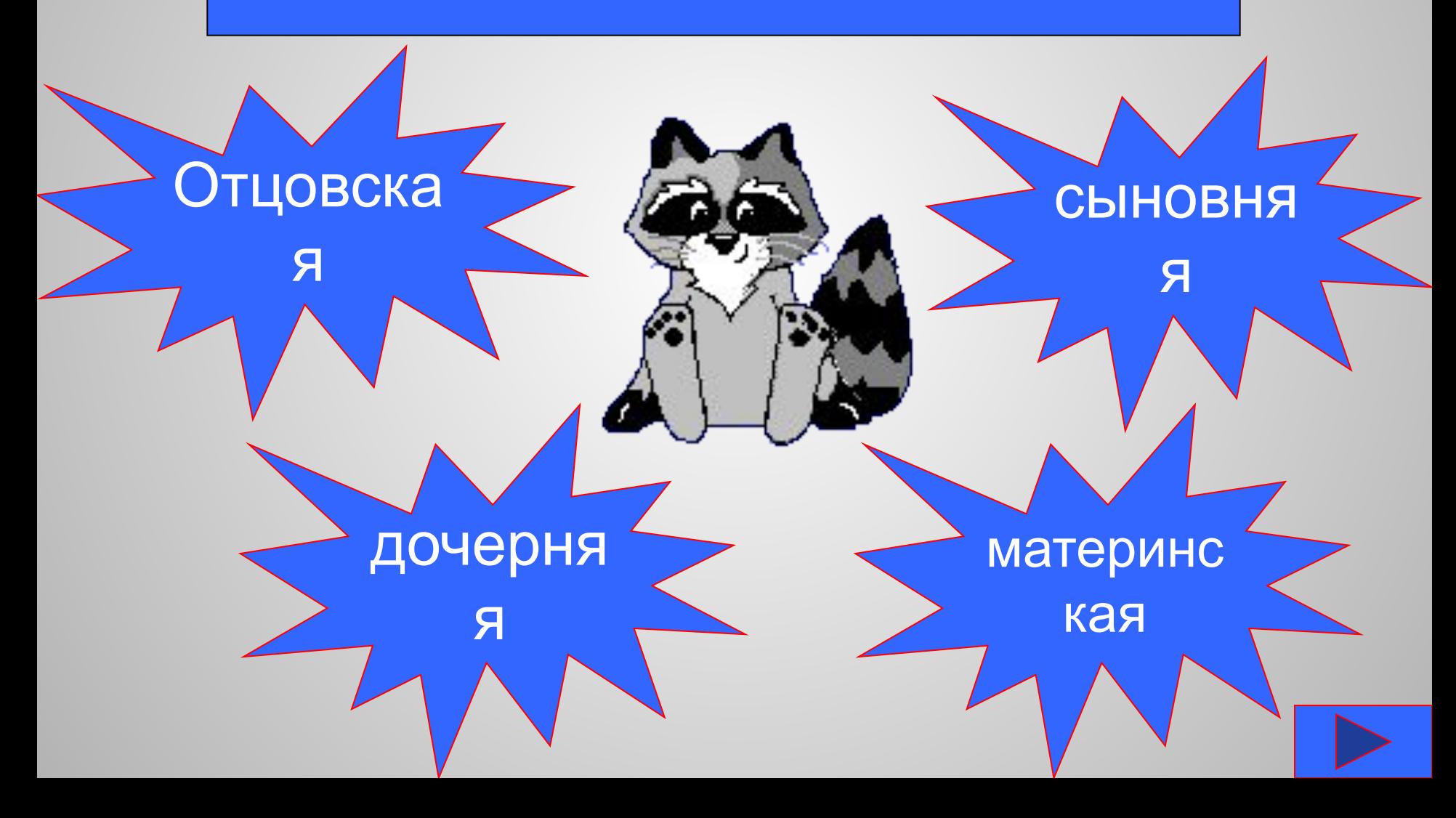

#### Вопрос №7:

Как называют внутреннее устройство компьютера?

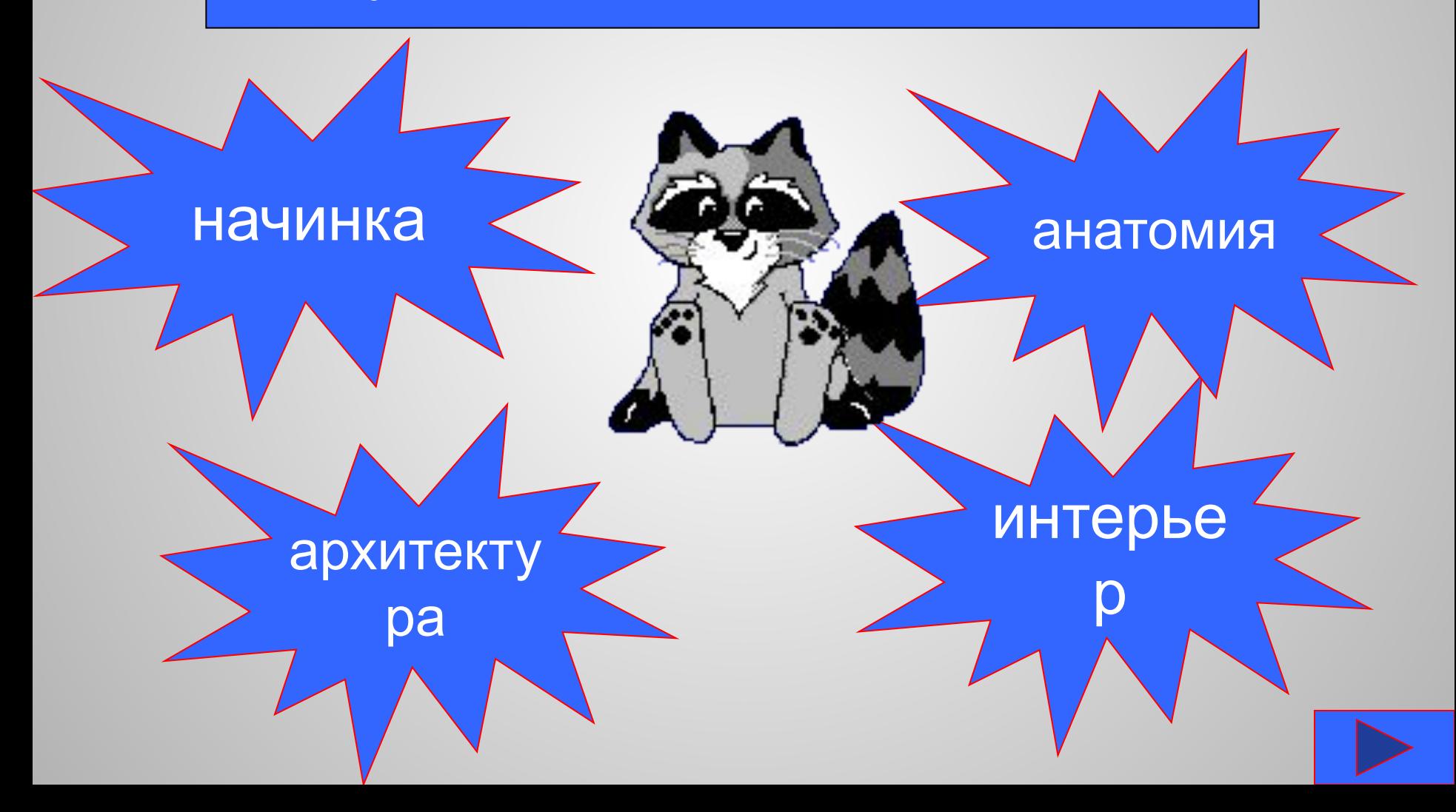

#### Вопрос №8:

Почему клавиатура вдруг стала писать заглавными буквами?

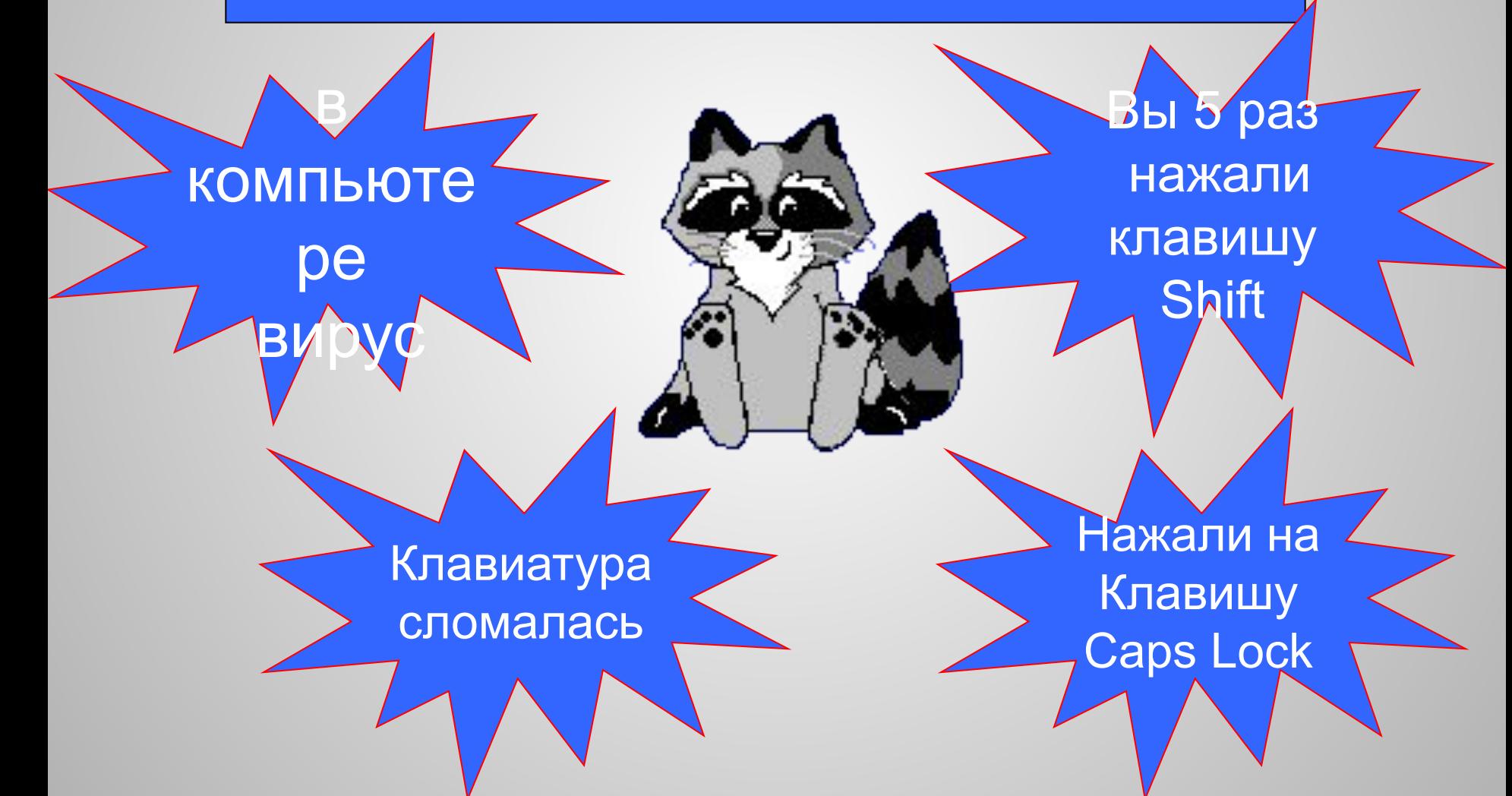

#### Вопрос №9:

Как расшифровывается аббревиатура ЭВМ?

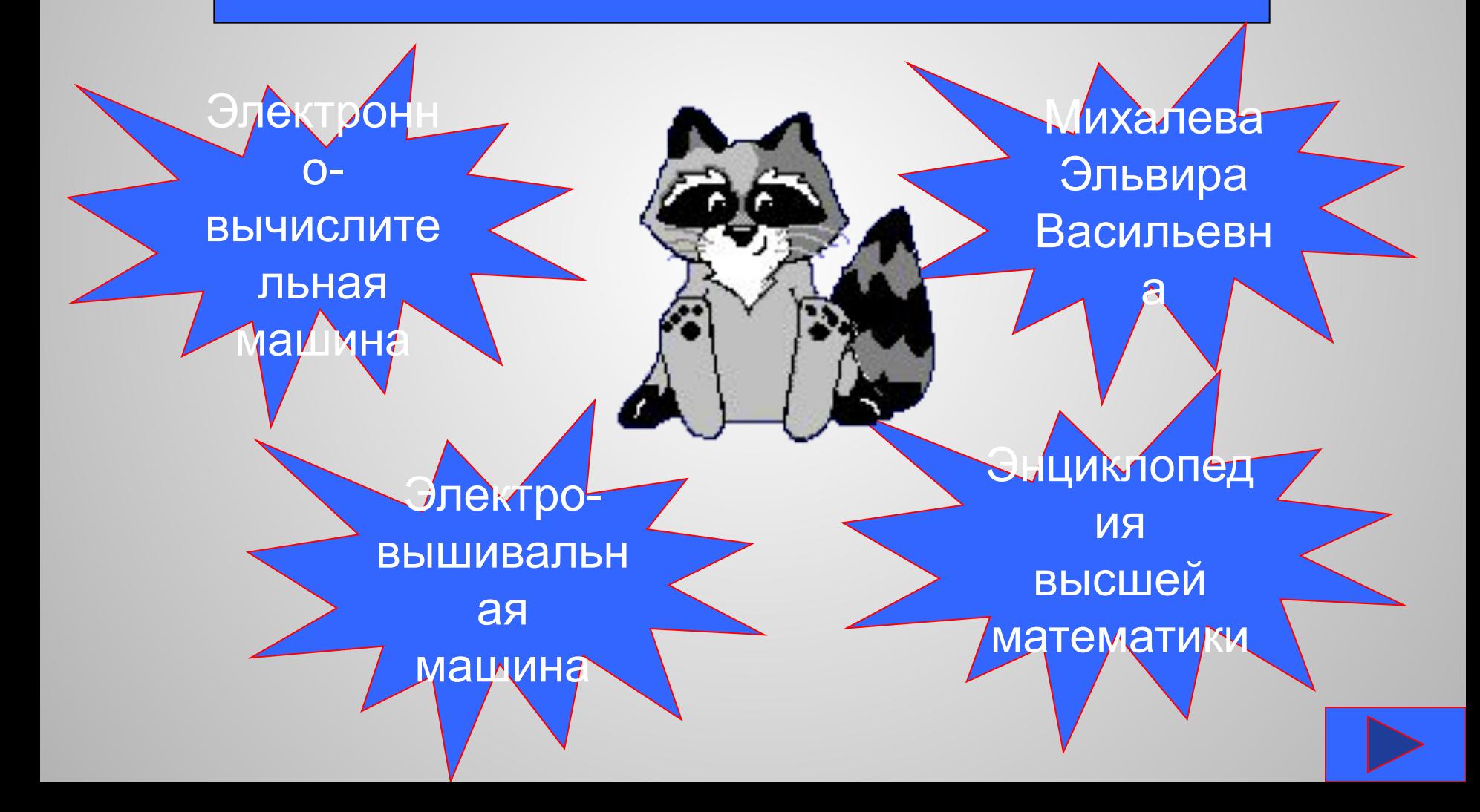

## <u>Вопрос №10:</u> Windows- aTO...

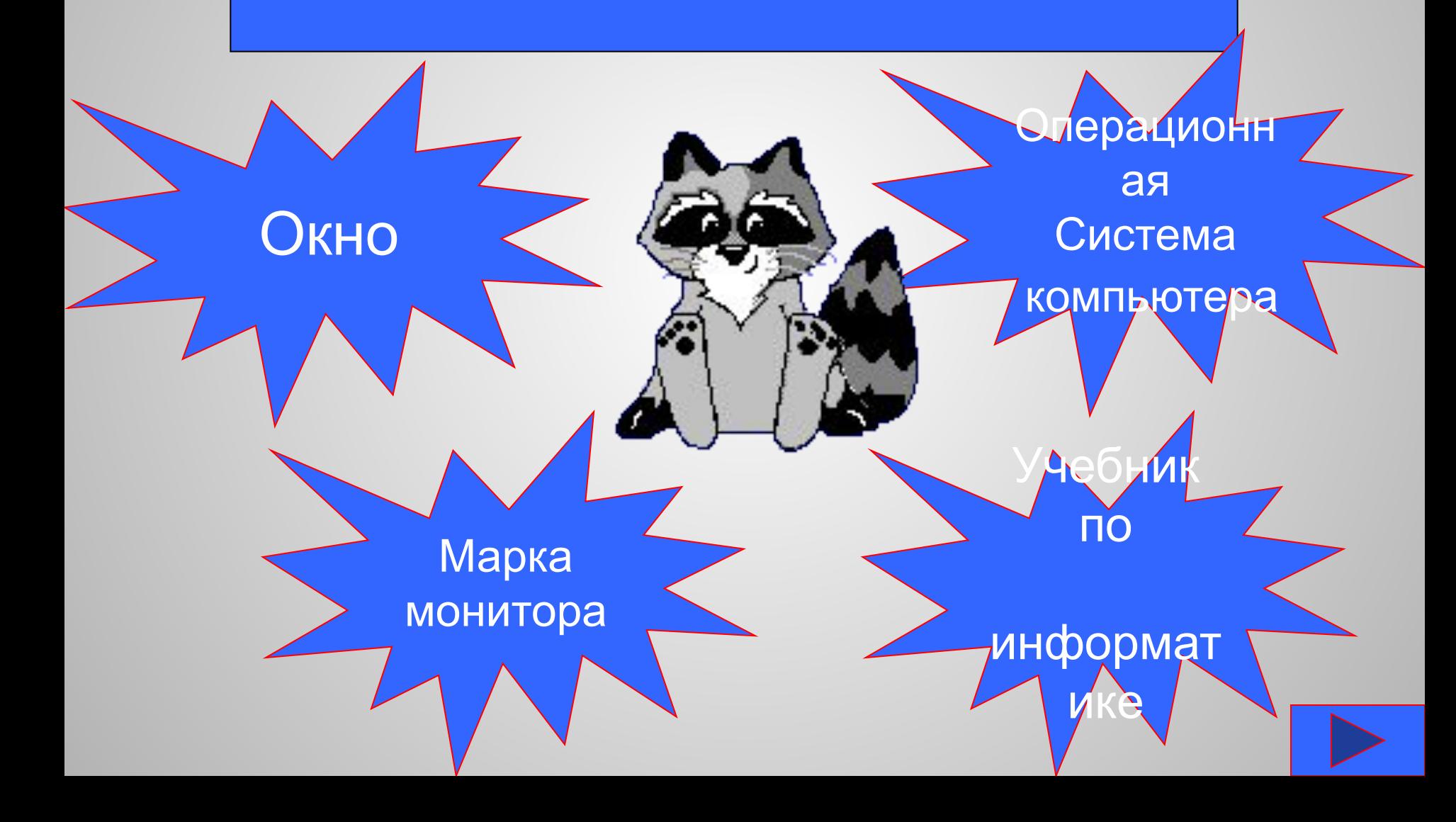

## Вопрос №11: Мыши бывают -?

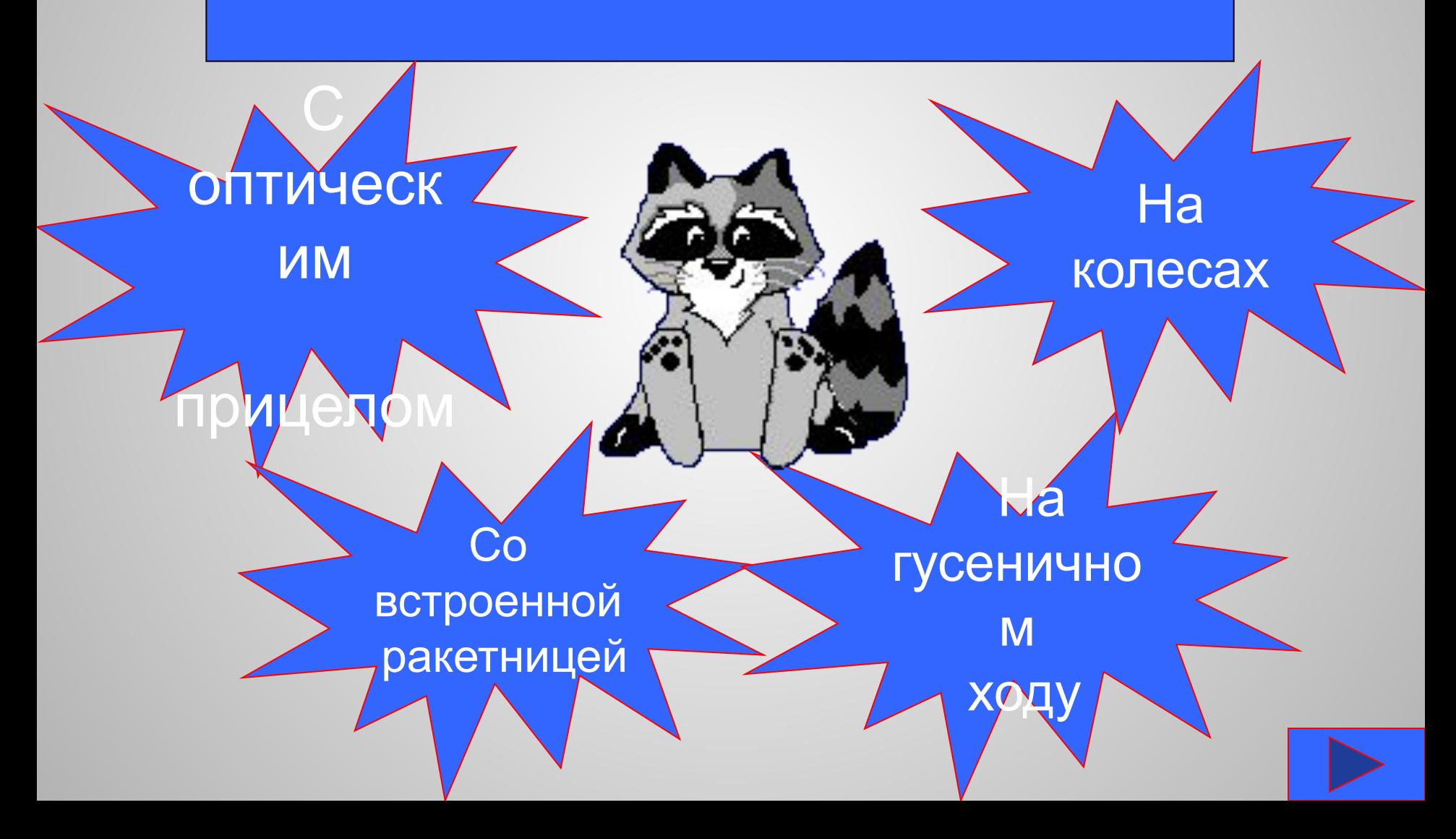

## <u>Вопрос №12:</u> Компьютер «думает»:

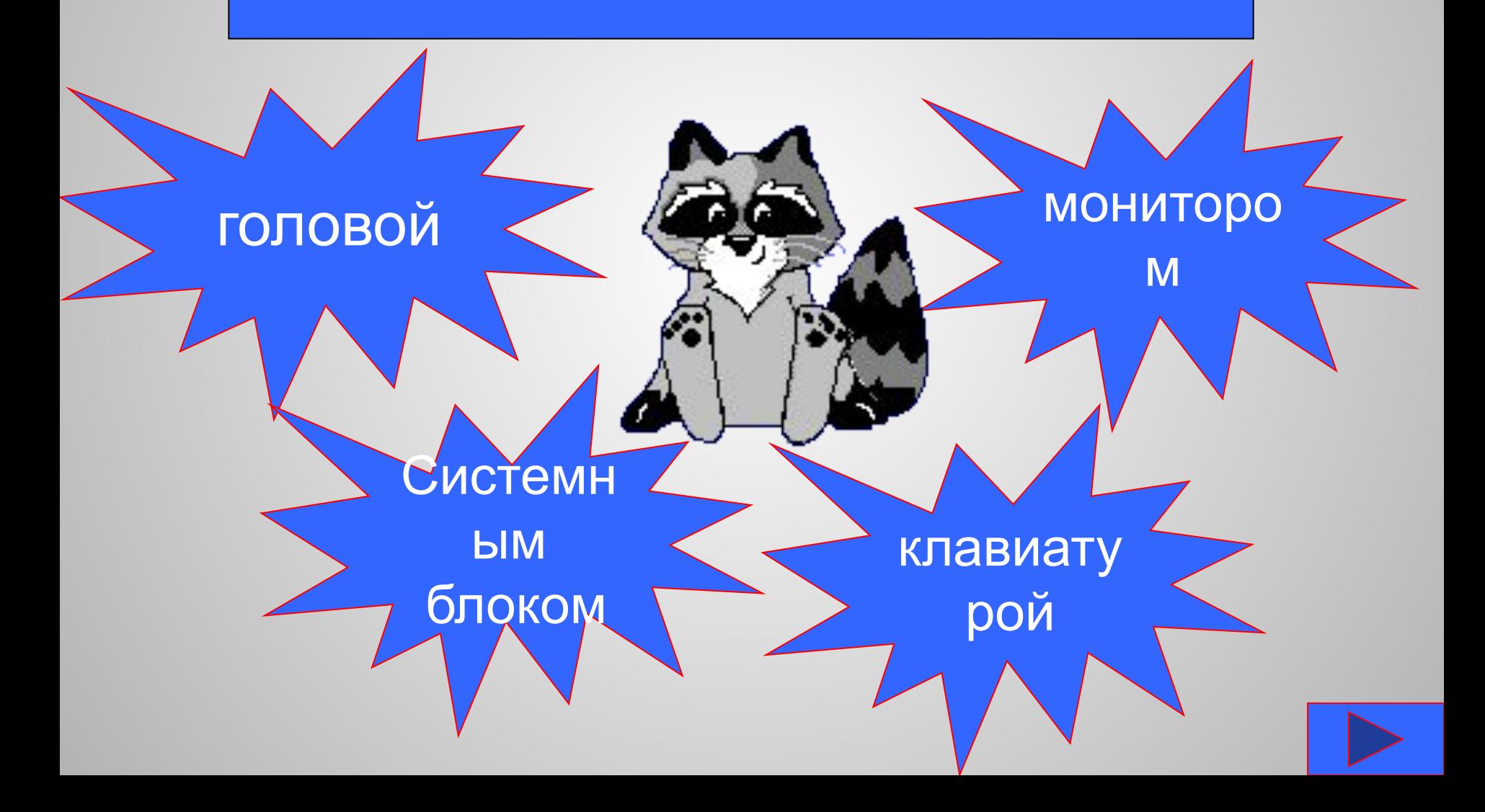

![](_page_13_Picture_0.jpeg)

![](_page_13_Picture_1.jpeg)

# **Молодец!!! Бил Гейтс отдыхает. Ему далеко до тебя**

![](_page_13_Picture_3.jpeg)

# **PESI JI 51711**  $\begin{array}{c} \begin{bmatrix} 0 \\ 0 \end{bmatrix} = \begin{bmatrix} 1 \\ 0 \end{bmatrix} \begin{bmatrix} 0 \\ 0 \end{bmatrix} \begin{bmatrix} 0 \\ 0 \end{bmatrix} \begin{bmatrix} 1 \\ 0 \end{bmatrix} \begin{bmatrix} 0 \\ 0 \end{bmatrix} \begin{bmatrix} 1 \\ 0 \end{bmatrix} \begin{bmatrix} 0 \\ 0 \end{bmatrix} \begin{bmatrix} 1 \\ 0 \end{bmatrix} \begin{bmatrix} 0 \\ 0 \end{bmatrix} \begin{bmatrix} 0 \\ 0 \end{bmatrix} \begin{bmatrix} 0 \\ 0 \end{bmatrix} \begin{bmatrix} 0$

# **Поздравляем из тебя получится настоящий программист!!!**

![](_page_14_Picture_2.jpeg)

![](_page_14_Picture_3.jpeg)

![](_page_15_Picture_0.jpeg)

**Не расстраивайтесь! У вас есть Еще шанс стать программистом. Нужно просто заглянуть в учебник информатики**

![](_page_15_Picture_2.jpeg)

![](_page_16_Picture_0.jpeg)

## **Вы уверены, что хотите стать программистом? Попробуй лучше себя в других сферах деятельности.**

![](_page_16_Picture_2.jpeg)

![](_page_16_Picture_3.jpeg)

![](_page_17_Picture_0.jpeg)

![](_page_17_Picture_1.jpeg)